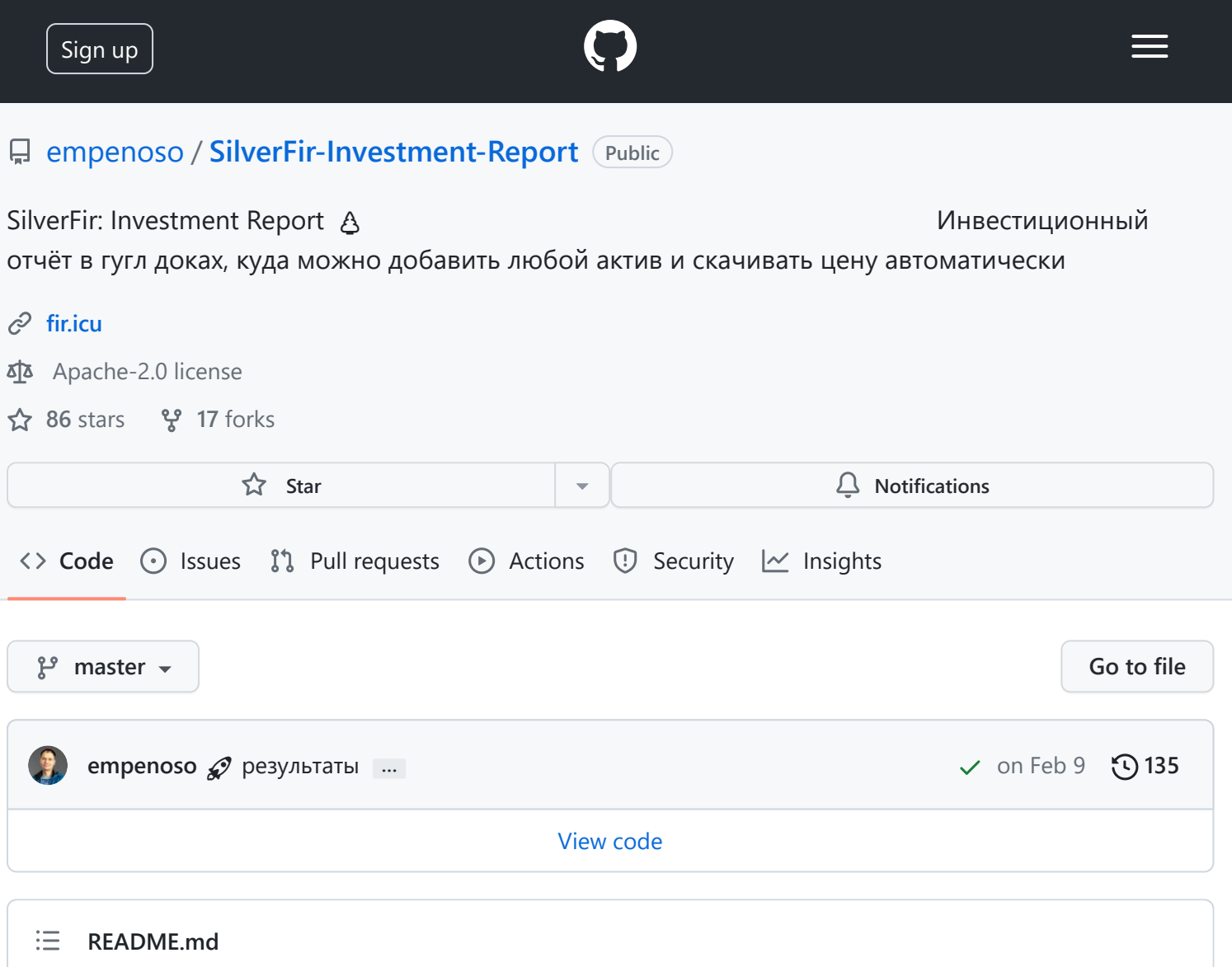

# <span id="page-0-0"></span>**SilverFir: Investment Report**

Серьезно занимаетесь инвестициями? Акции, облигации, арендная недвижимость, Unit-Linked, ETF, вклады, ПИФы, НСЖ… Сможете прямо сейчас оценить совокупную стоимость своих активов и сказать насколько она изменилась за последний месяц и какой дивидендный доход принесёт в следующем месяце?

Комплексное и бесплатное решение по автоматизации учета практически любых финансовых активов в независимости от валюты и площадки размещения с помощью Google Таблиц. Все цены и параметры по активам скачиваются автоматически после первоначальной настройки.

Узнайте подробности: [https://fir.icu](https://fir.icu/)

**Гугл таблица на русском языке (реализована на формулах)**

- Статья в [Тинькофф-журнале \(Т—Ж\)](https://journal.tinkoff.ru/investment-report/) (апрель 2020 г).
- ∂ [Версия таблицы в этой редакции](https://docs.google.com/spreadsheets/d/12WxMr2dpx9tHUVGU5uL0KCmlj3khIP6PI9cZ0xLmbuA/edit?usp=sharing) на апрель 2020 г. ₹)

## **Гугл таблица на английском языке (реализована на формулах + скрипты)**

 Подробная инструкция как пользоваться этой редакцией таблицы опубликована на [Яндекс.Дзен](https://zen.yandex.ru/media/id/5dfb4f5af73d9d00ae13157e/googletablica-pomojet-podschitat-vashi-finansovye-aktivy--5dfb53f91febd400b9d08780?ref=github.com) (декабрь 2019 г).

 Больше технических подробностей по предыстории создания в статье на [Хабре](https://habr.com/ru/post/477920/#Google) (декабрь 2019 г).

 Обзорная статья и предыстория создания первой редакции таблицы на [vc.ru](https://vc.ru/finance/92990-upravlencheskiy-uchet-lichnyh-aktivov) (ноябрь 2019 г).

Первое публичное упоминание таблицы [ВКонтакте](https://vk.com/shardin_name?w=wall1763465_1791) (январь 2019 г).

∂ [Версия таблицы в этой редакции](https://docs.google.com/spreadsheets/d/1iNhWf2WdEFzD41gd6Zl98ILGu4KBg8Hr9gETJHr-4bc/edit?usp=sharing) на февраль 2020 г. ₹)

### **Скрипт поиска ликвидных облигаций на Мосбирже в качестве замены депозита**

 Версия поиска в Гугл таблице с учётом изменения налогообложения в 2021 году в статье [Тинькофф-журнала \(Т—Ж\)](https://journal.tinkoff.ru/moex-bond-2/) (май 2021 г, обновлено в феврале 2022 года).

С учётом измения налогообложения в 2021 году на [Хабре](https://habr.com/ru/post/533016/) (январь 2021 г).

Версия поиска в Гугл таблице в статье [Тинькофф-журнале \(Т—Ж\)](https://journal.tinkoff.ru/moex-bond-search/) (август 2020 г).

Форк с Docker версией (не обновляется): [GitHub](https://github.com/supaflyster/SilverFir-Investment-Report) (июнь 2020 г).

Node.js версия в статье на [Хабре](https://habr.com/ru/post/506720/) (июнь 2020 г).

#### **[Releases](https://github.com/empenoso/SilverFir-Investment-Report/releases) 1**

**[Поиск замены депозита в облигациях с учетом того, что с 1 января 2021 года все выплаты облаг…](https://github.com/empenoso/SilverFir-Investment-Report/releases/tag/0.2) Latest** on Jan 3, 2021

#### **[Packages](https://github.com/users/empenoso/packages?repo_name=SilverFir-Investment-Report)**

No packages published

# **[Contributors](https://github.com/empenoso/SilverFir-Investment-Report/graphs/contributors) 2**

**empenoso** [Mikhail Shardin](https://github.com/empenoso)

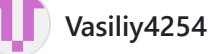

#### **Languages**

**[HTML](https://github.com/empenoso/SilverFir-Investment-Report/search?l=html)** 99.8% **Other** 0.2% [Terms](https://docs.github.com/site-policy/github-terms/github-terms-of-service) [Privacy](https://docs.github.com/site-policy/privacy-policies/github-privacy-statement) [Security](https://github.com/security) [Status](https://www.githubstatus.com/) [Docs](https://docs.github.com/) [Contact GitHub](https://support.github.com/?tags=dotcom-footer) [Pricing](https://github.com/pricing) [API](https://docs.github.com/) [Training](https://services.github.com/) [Blog](https://github.blog/) [About](https://github.com/about)© 2023 GitHub, Inc.  $\Box$